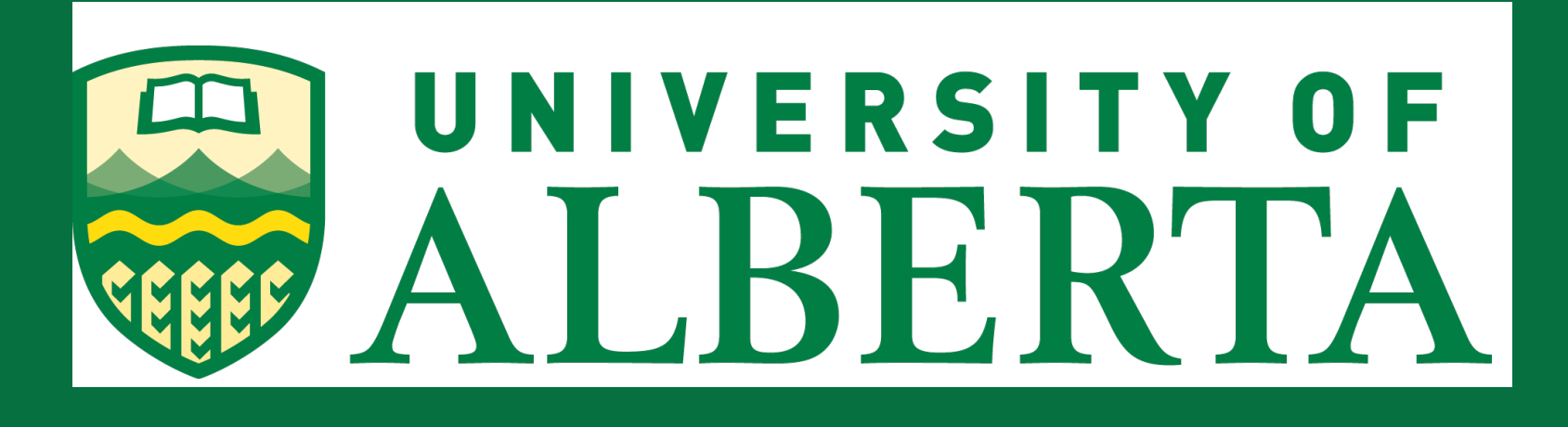

im

Victoria Sarban <sup>1,3</sup>, Pierre Boulanger <sup>2,3</sup>, Nilson Calazans Dias<sup>2,</sup>, Michelle Noga <sup>2,3</sup>, Kumar Punithakumar <sup>2,3</sup>, Miriam Shanks <sup>1,3</sup>, Soori Sivakumaran <sup>1</sup>, Tyler Lamb<sup>3</sup>, Lin Tong<sup>2</sup>, Harald Becher <sup>1,3</sup> *1Mazankowski Alberta Heart Institute, 2Servier Virtual Cardiac Centre, 3University of Alberta, Edmonton, AB Canada*

#### **BACKGROUND**

# **Multi-view Three-Dimensional Echocardiography Fusion System in Patients with Cardiac Resynchronization Therapy Devices**

#### **METHODS**

#### **CONCLUSIONS**

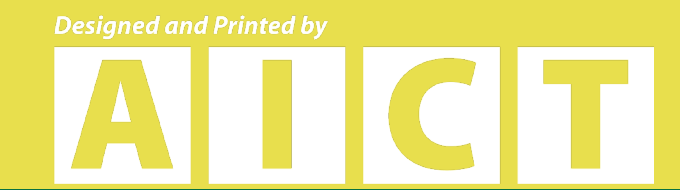

Comprehensive visual and quantitative evaluation of heart function is essential in heart failure patients with Cardiac Resynchronization Therapy (CRT) devices. According to the American Society of Echocardiography, the Three-Dimensional Echocardiography (3DE) is the method of choice for quantification of left ventricular systolic function, however its use is limited due to signal dropouts and narrow Volume Of View (VOV). To overcome those limitations, a Multi-view Three-Dimensional Fusion Echocardiography (M3DFE) prototype has been developed. We hypothesize that M3DFE prototype can be applied successfully in a clinical echo lab setting in addition to the standard echo protocol.

> This is the first application of M3DFE in patients. Further analysis will be performed to assess the accuracy of this method.

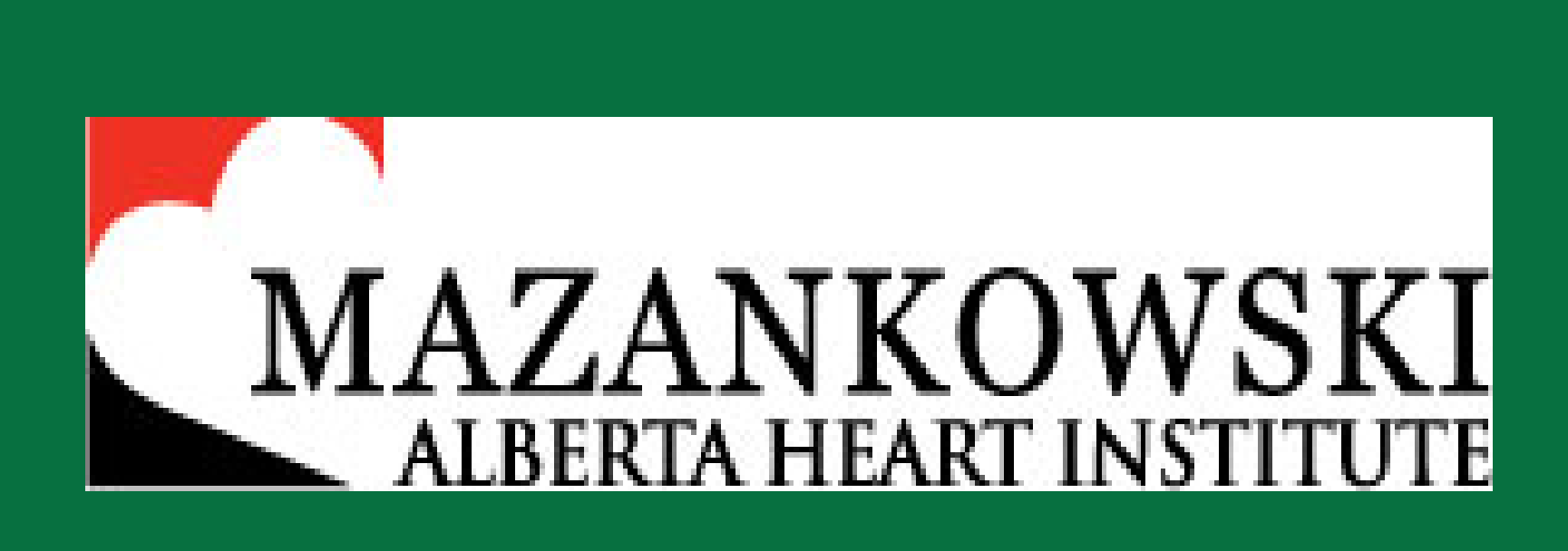

In a prospective, single center pilot study the M3DFE protocol has been applied in CRT patients after their standard Two-dimensional Contrast Echocardiography (2DCE) visit.

Siemens SC2000 echocardiography system was used for single 3D ultrasound datasets acquisition from different transducer positions on the chest. The position of the transducer, corresponding sound field and patients' movements were tracked by a customized optical tracking system.

Single 3DE and Optical tracking datasets were prealigned by a customized fusion software. Pre-aligned output was uploaded into a modified 3D Slicer software for registration and wavelet transformationbased processing.

The M3DFE end product will be presented.

### **DISCUSSIONS**

Eleven participants are enrolled since January 2019. Four more patients are expected to be enrolled before end of June 2019. In 10 out of 11 participants the M3DFE recording could be processed with the prototype software. One subject had arrhythmia during the M3DFE recording, therefore the pre-alignment with the ABACUS fusion viewer software couldn't be performed.

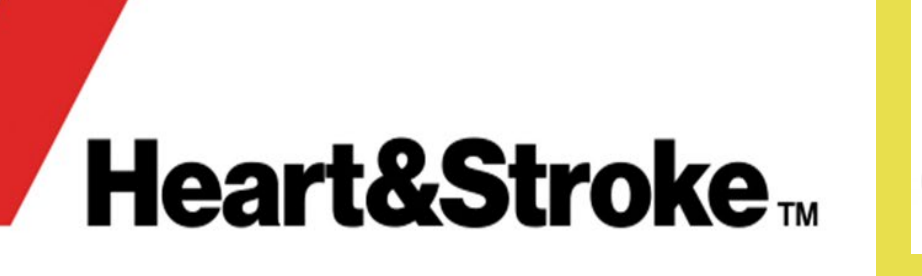

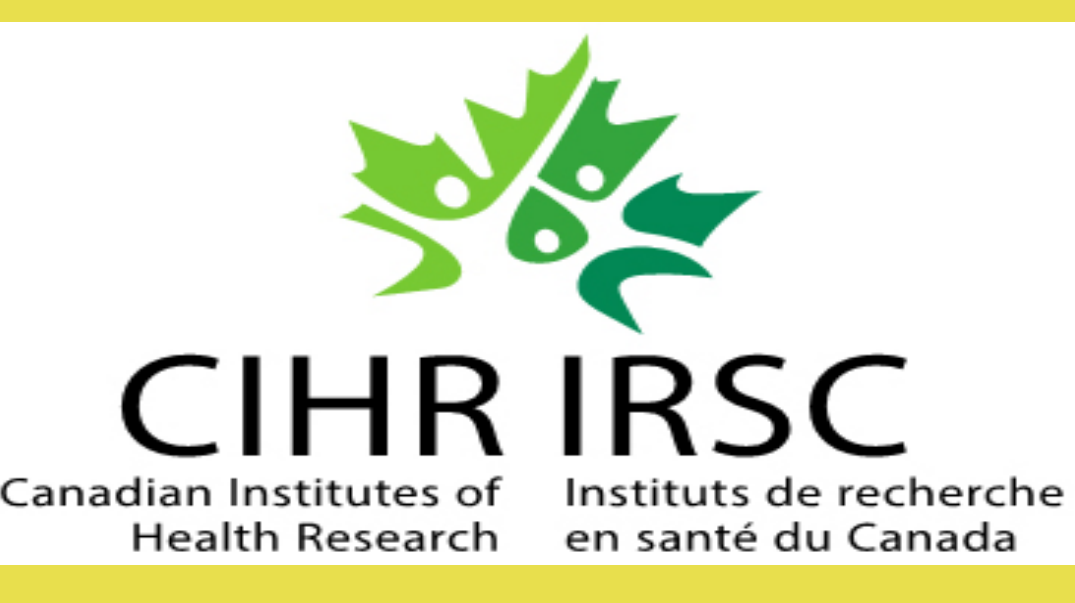

## **PRELIMINARY RESULTS**

This pilot project is in the enrollment phase, therefore the final results are not available at this stage. Once the M3DFE protocol is applied in all enrolled participants, the image quality and volumetric analysis of M3DFE end-product will be measured and compared with single view datasets. This project is expected to be completed before the end of 2019.

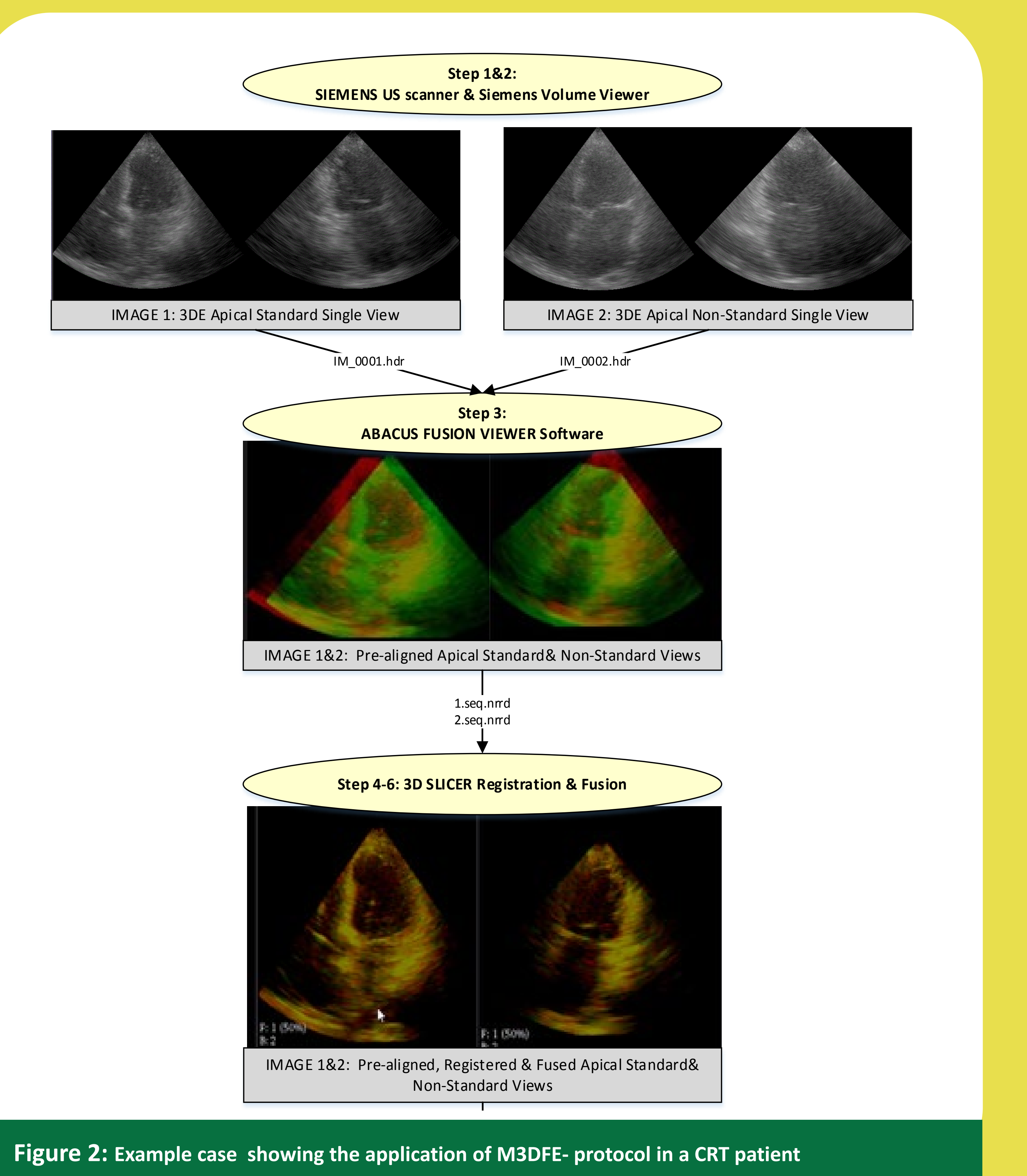

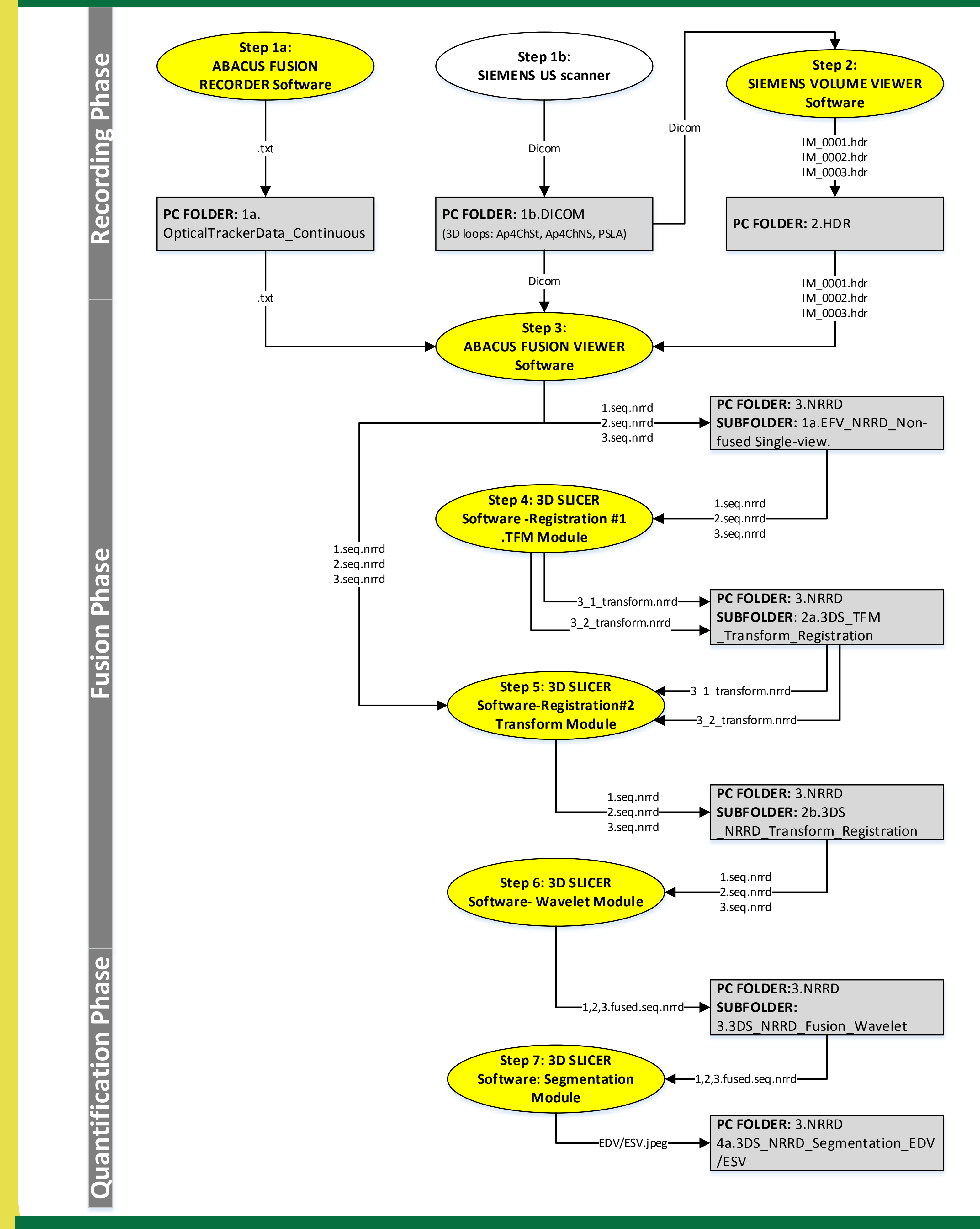

# **Flowchart of the ABACUS 3D Fusion Software METHODS (Cont'd)**

#### **Figure 1: M3DFE intervention design per patient**

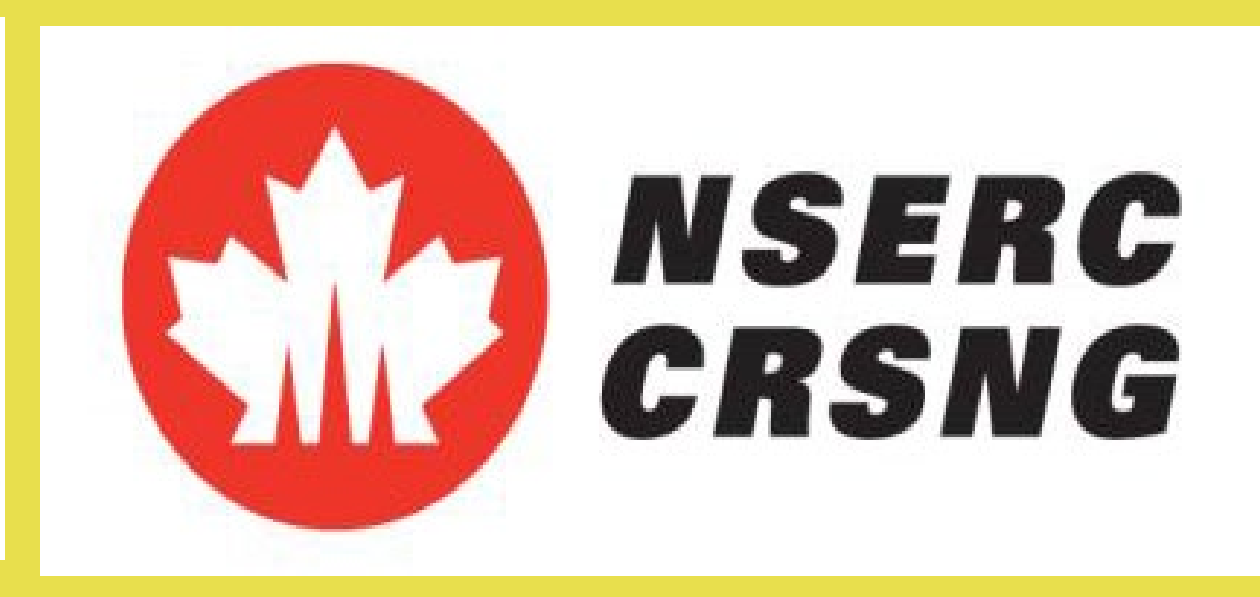